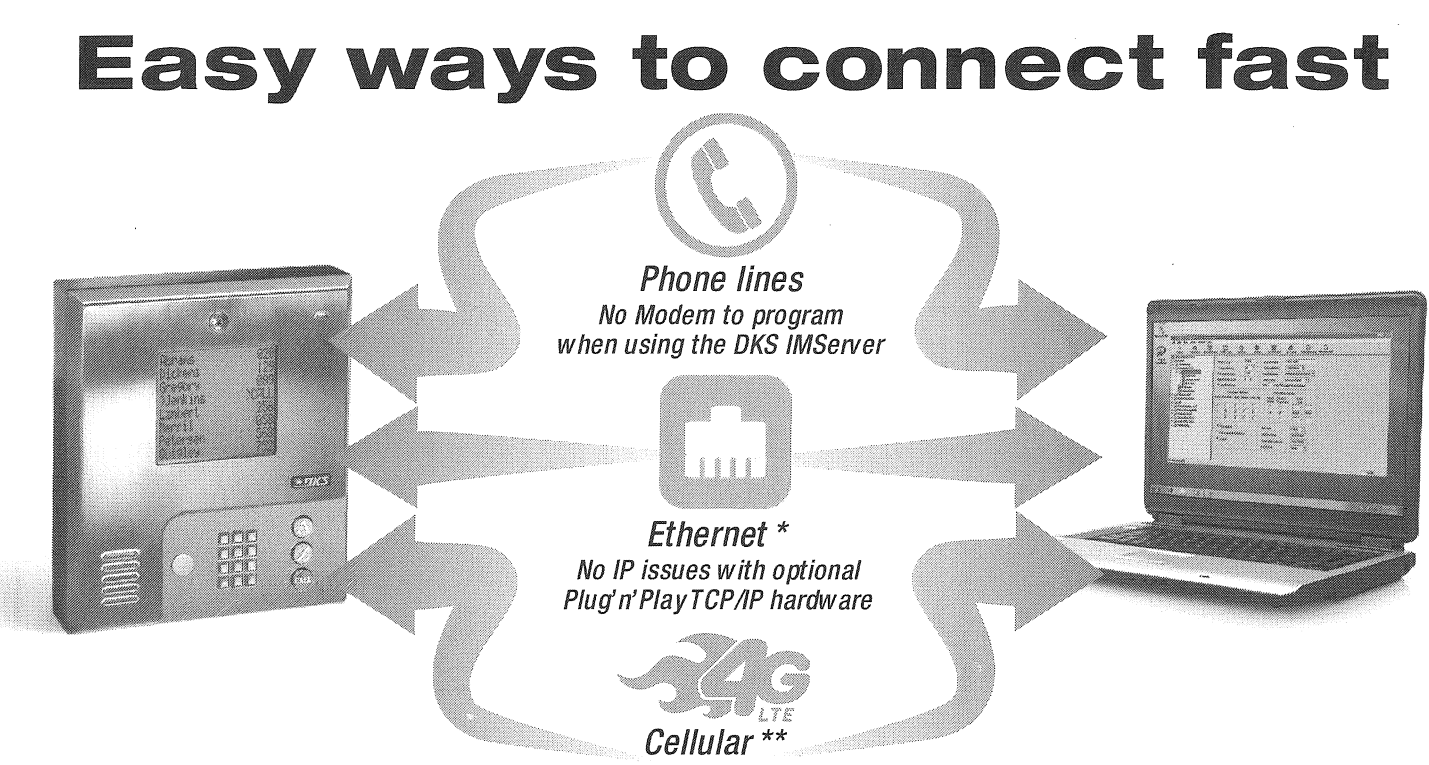

No Wires with 4G LTE with optional Cellular hardware

## Use any of the above connection methods tor the simple, quick, and easy OKS connection solution

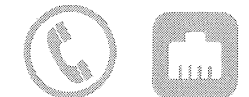

Login to OKS IMServer to program your entry systems over the internet from your PC, or using our "plug and play' networking\*.

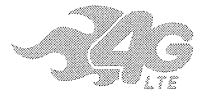

Login to OKS Cellular\*\* to register tor voice and data plans to program your entry systems.

Simply register through the included OKS software \*\*\*

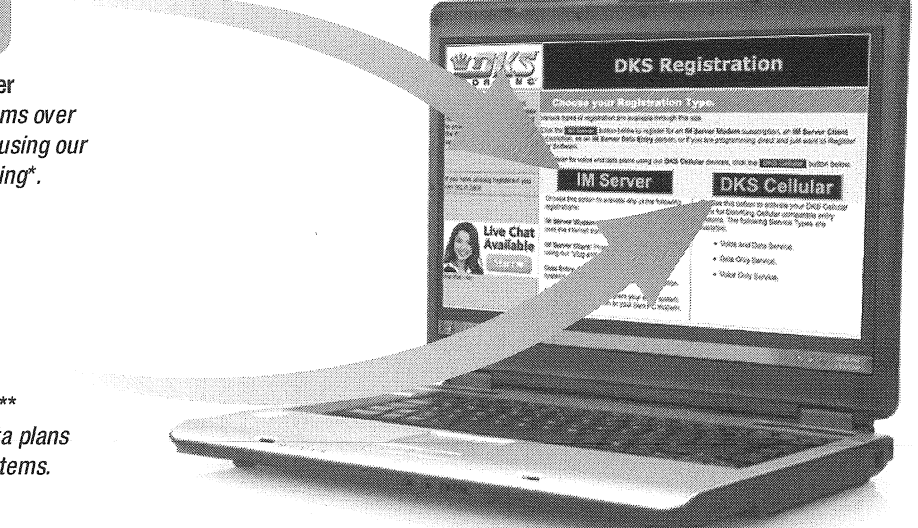

## **DKS Voice & Date Services** Visit doorking.com/imserver for more information **ft.ill**

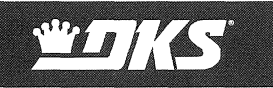

\*Use DKS TCP!lP converter part #1830-186 \*\*Use DKS Cellular part #1800-080 \*\*\*For non-service connection set up, see instruction manual, or Visit doorking.com/imserver